When logging into Synergy please use 'SIGN IN WITH MICROSOFT 365' with your school email address and school password.

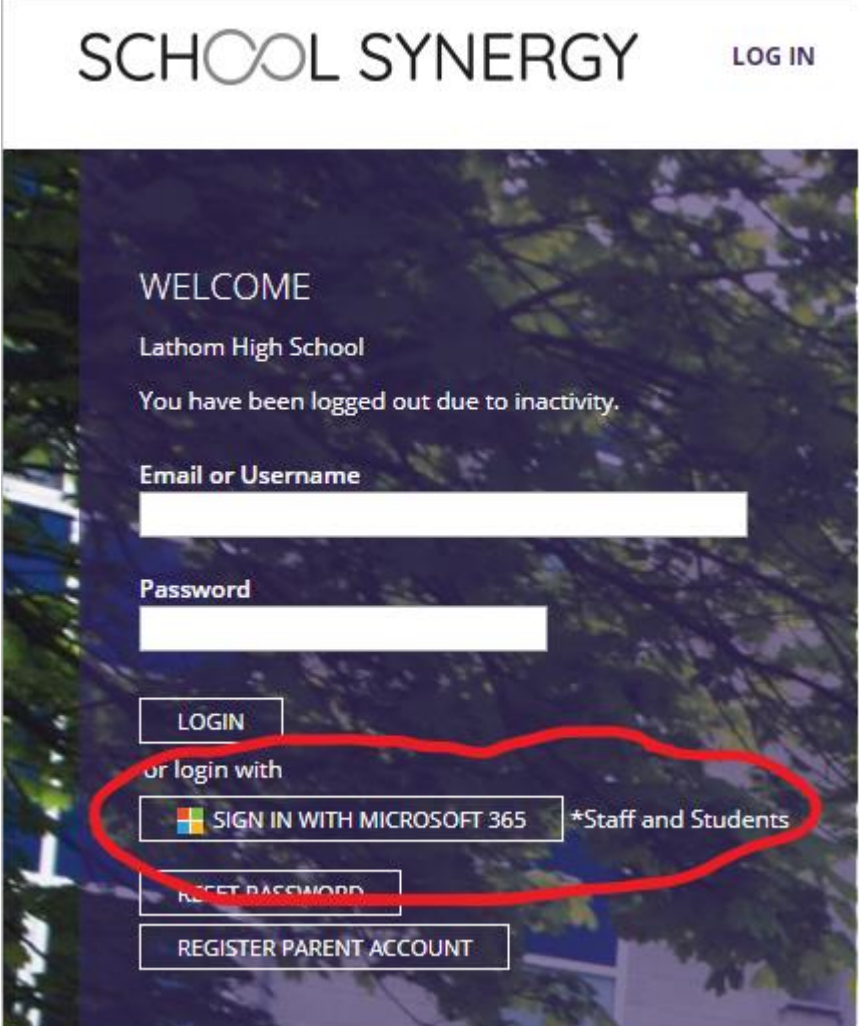